# How To Use iNaturalist

And WHY you should use it!

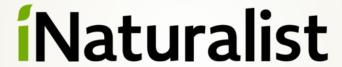

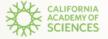

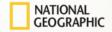

Charlie Russell
@charlescrussell (iNaturalist)
https://www.facebook.com/CaliforniaWildflowerHikes
https://wildflowers.russellramblings.com/

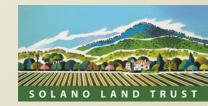

### What is iNaturalist?

- App and website for ID'ing plants and animals
- Collaborative system for ID's, "Crowdsource identifications"
- Participate in "citizen science" projects
- Observations to help scientists
- Track your encounters with other organisms, expand your knowledge of our natural world
- Free!
- Developed by the California Academy of Sciences and the National Geographic Society
- Used worldwide
- Over 62 million observations
- **328,000 species**
- 1.5 million observers

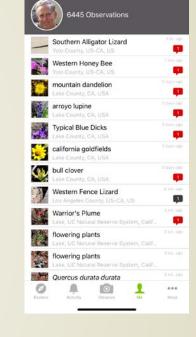

charlescrussell

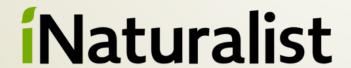

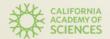

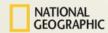

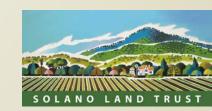

## How to sign up

https://www.inaturalist.org/

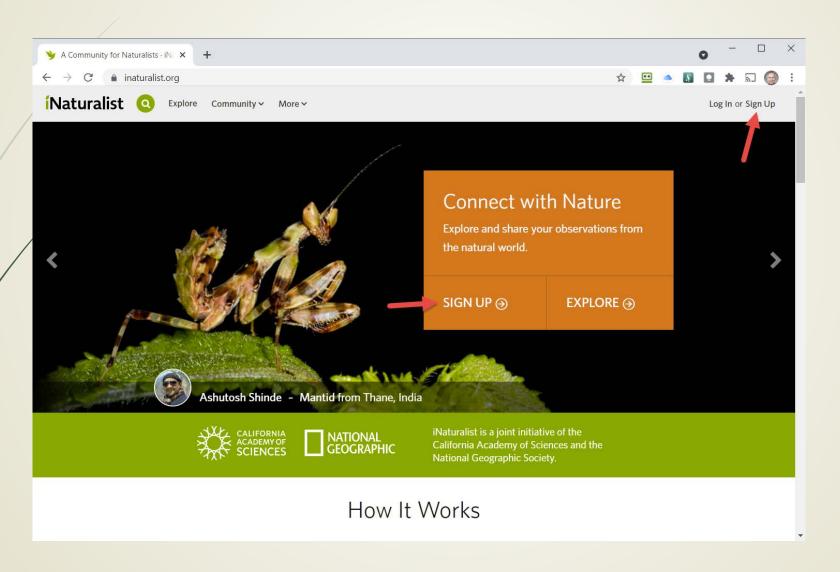

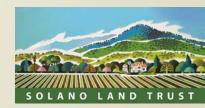

### Create an account, check each box

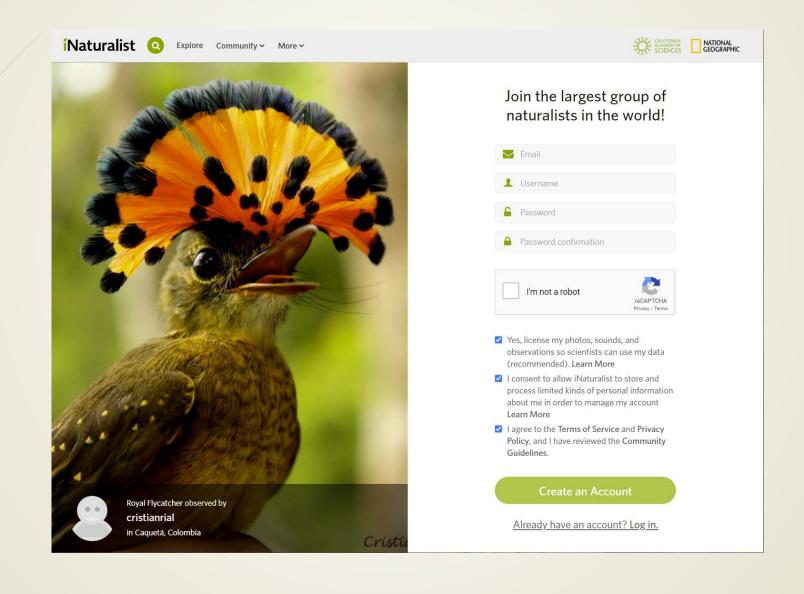

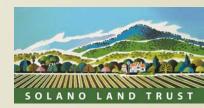

### That is all! It is free!

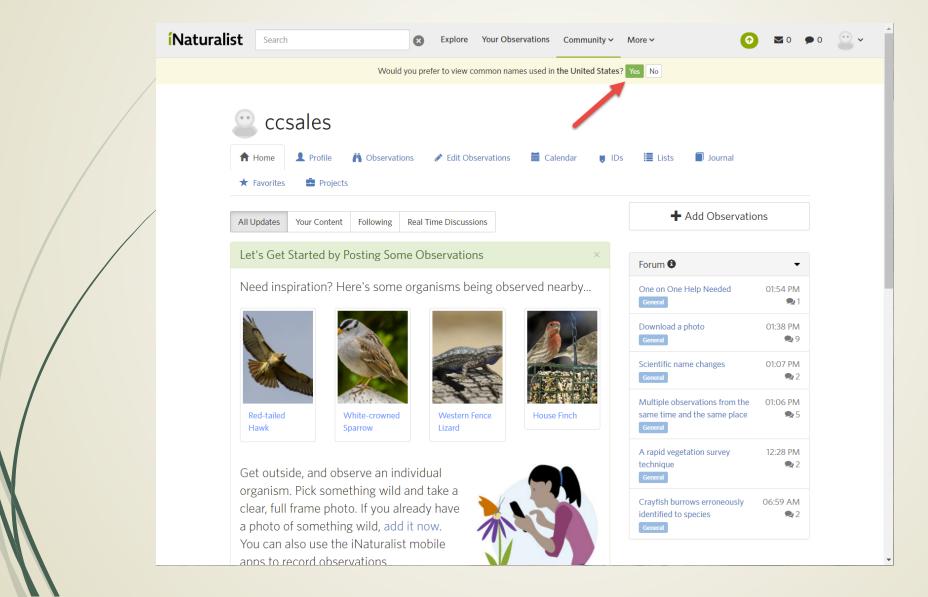

- Update your profile
- Download the iOS or Android app
- Add observations!

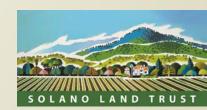

## Add an observation (from the app)

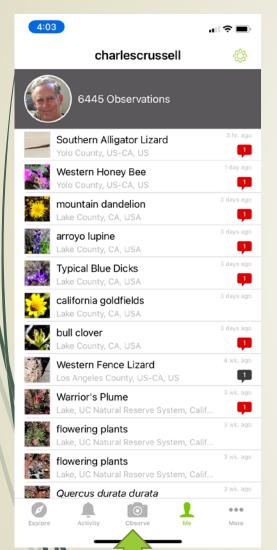

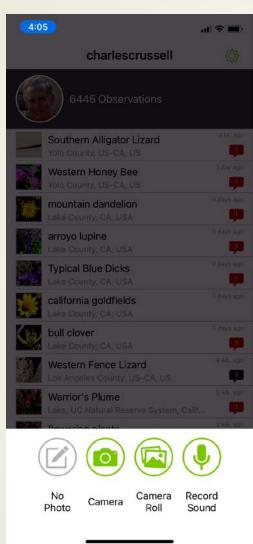

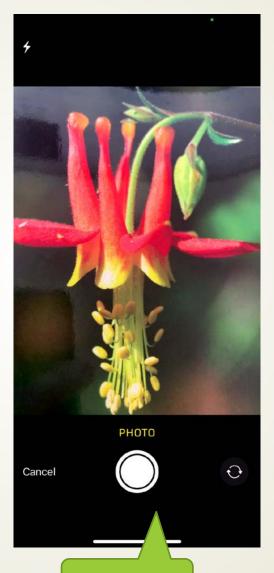

Camera

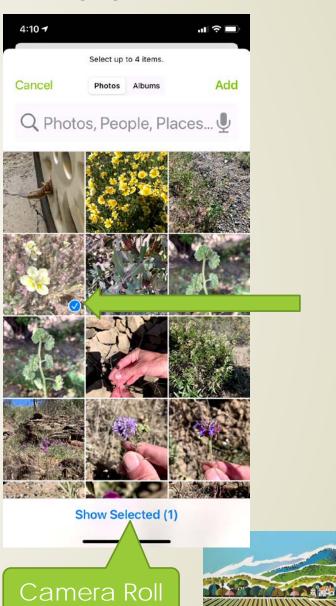

SOLANO LAND TRUST

## Identify

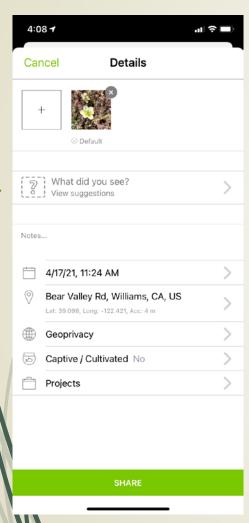

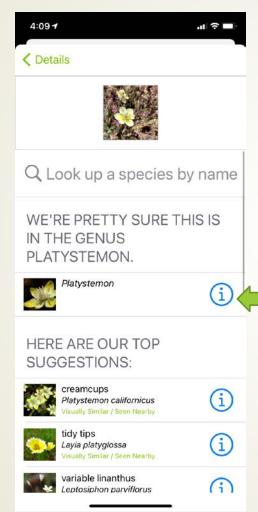

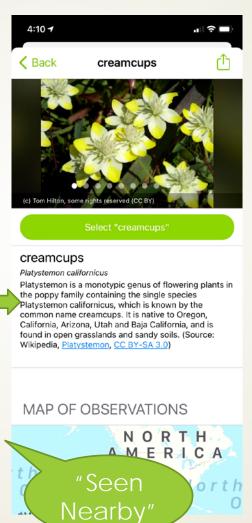

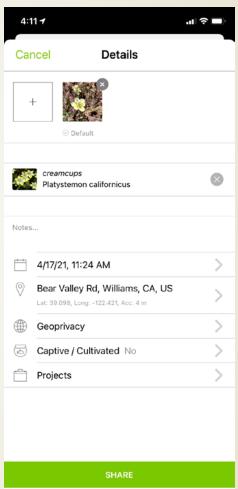

- Date from photo
- Location from photo GPS
- Geoprivacy

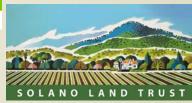

## Modify

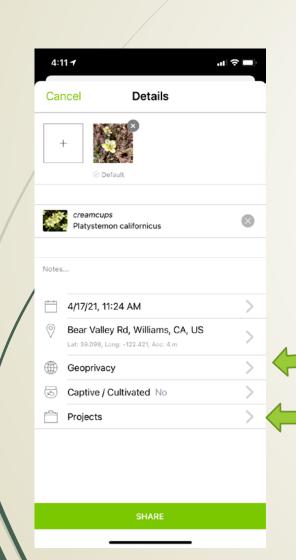

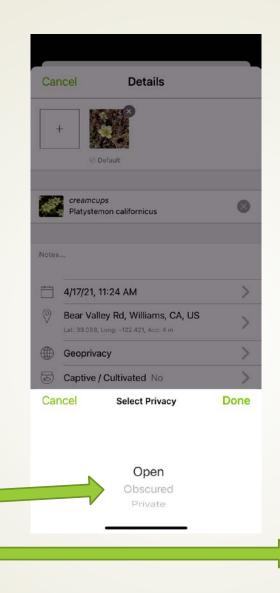

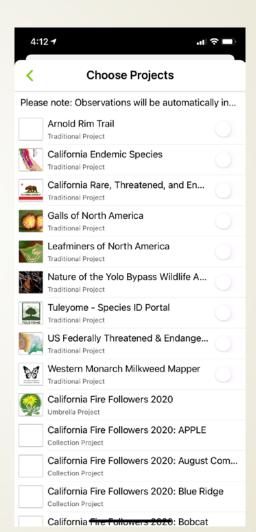

- Date from photo
- Location from photo GPS
- Geoprivacy
- Projects
  - Traditional
  - Collection

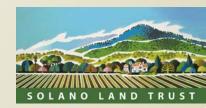

### Post observation

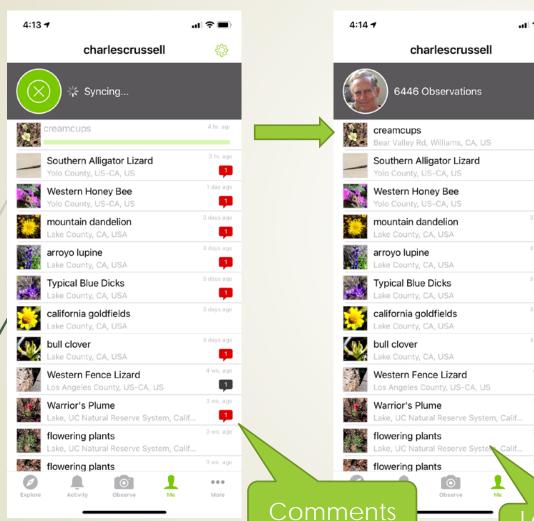

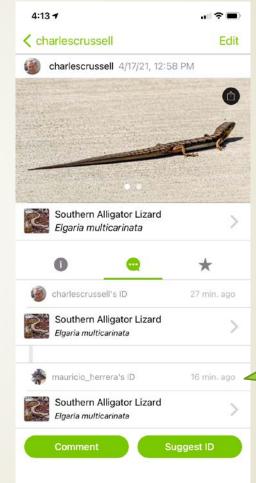

Comments within 11 minutes

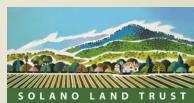

Looking for help

### Add Observations from Browser

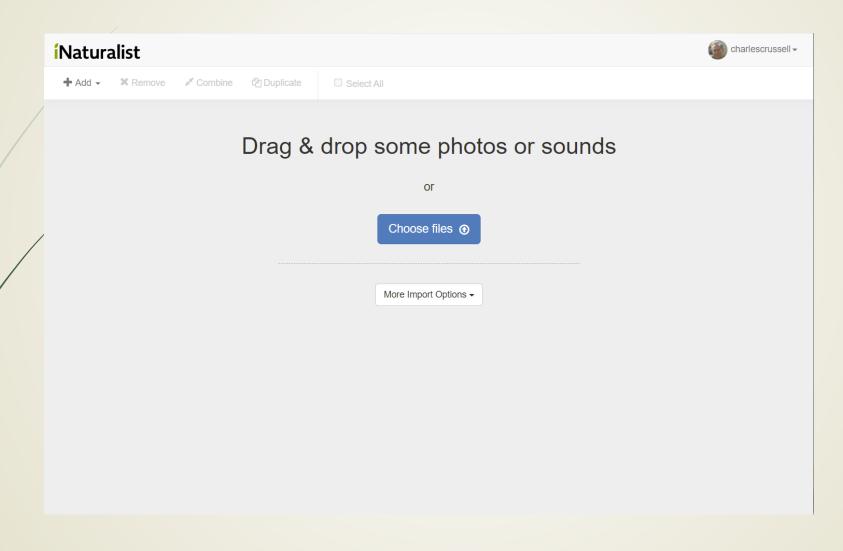

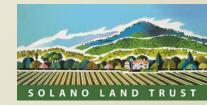

### You can add multiple observations

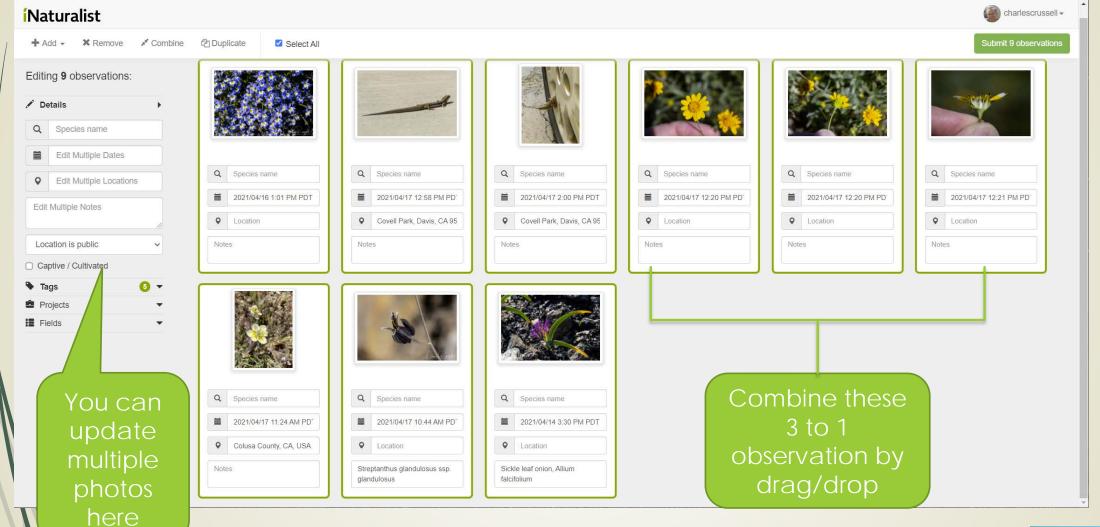

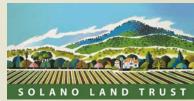

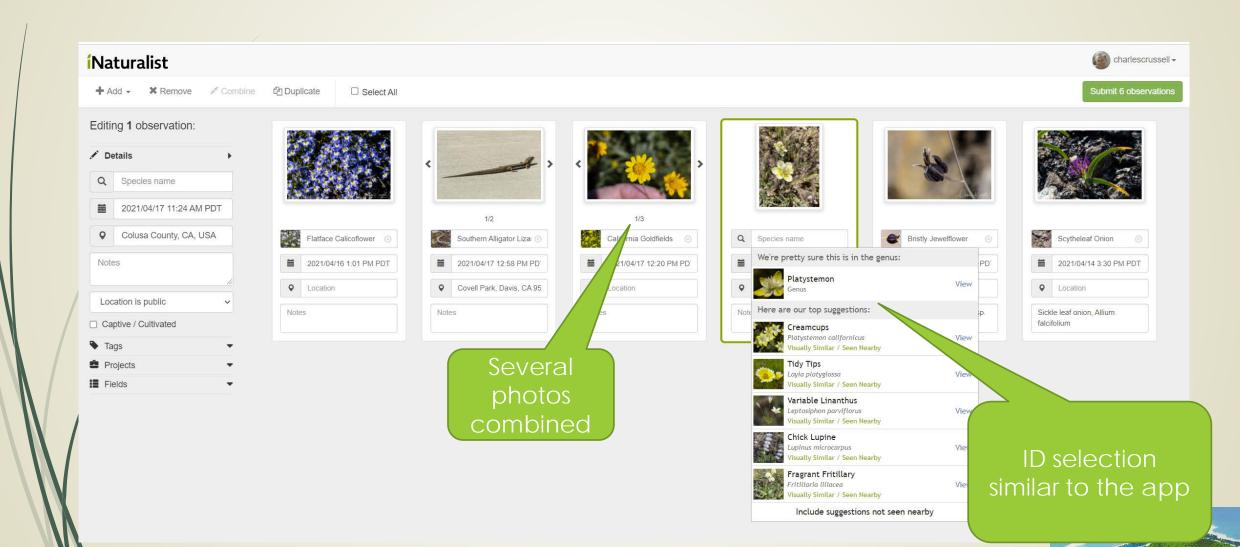

SOLANO LAND TRUST

## View your observations online

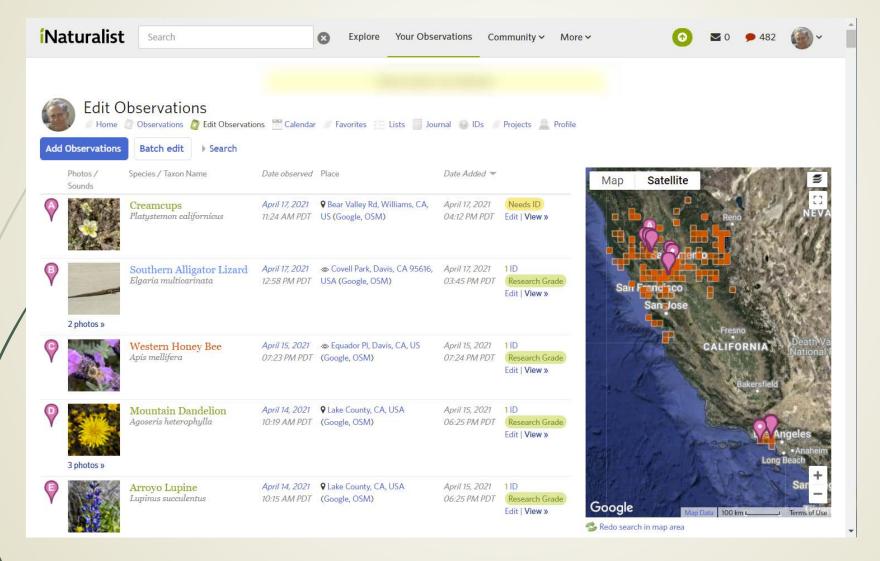

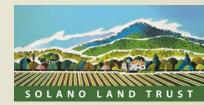

### Other ID Apps

LOTS of apps and websites. Here are a few that have been compared in some publications, and

by some botanists

- PictureThis
- PlantSnap
- PlantNet
- Seek by iNaturalist
- Google Lens

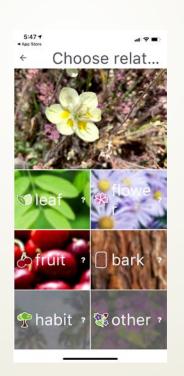

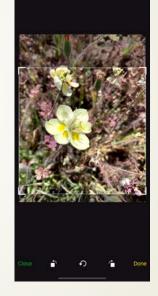

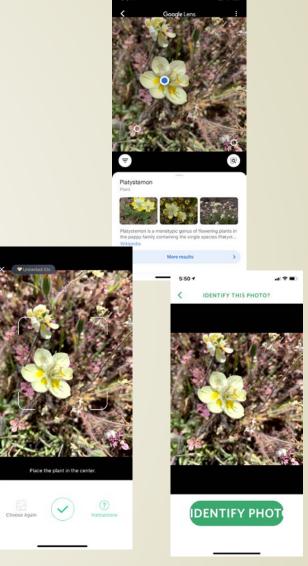

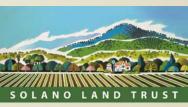

### **PictureThis**

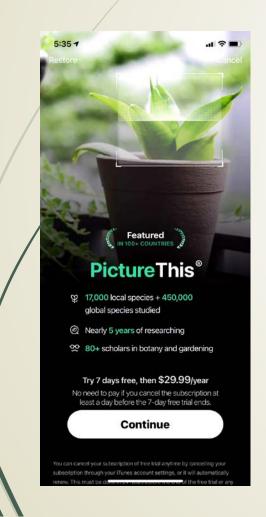

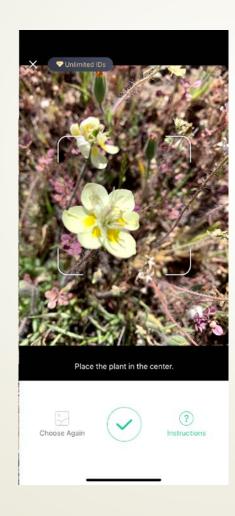

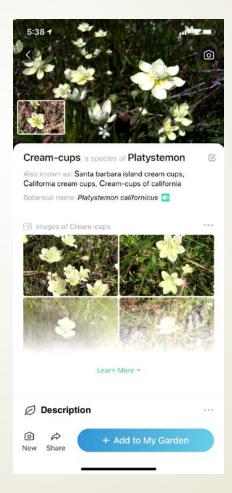

- Free version limits# of ID per day
- Subscription\$29.99/year
- Plants only
- Pretty good ID to species
- Limited crowdsourcing
- Limited research capabilities

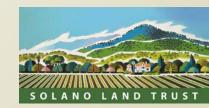

### PlantSnap

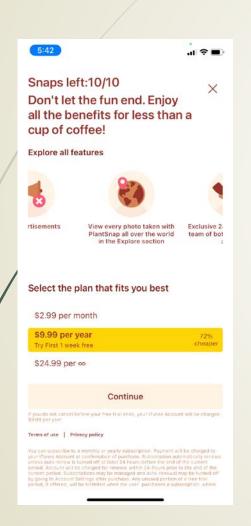

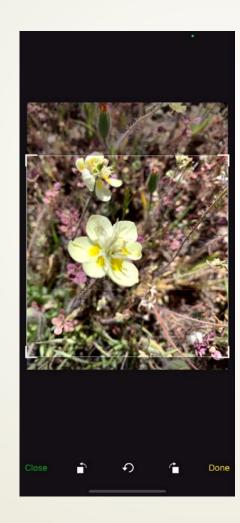

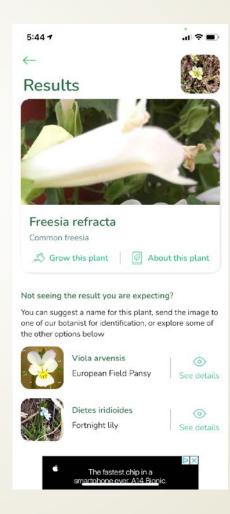

- Free version limited and has ads
- \$24.99/year
- Plants only
- To species, but when it is wrong, it is VERY wrong

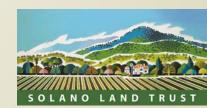

### PlantNet

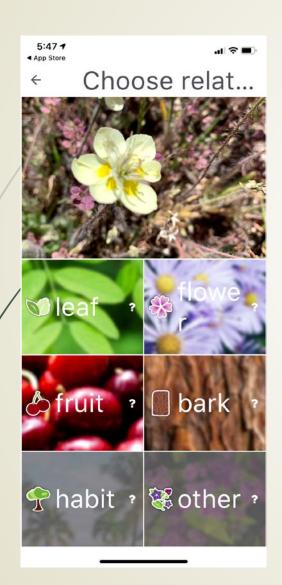

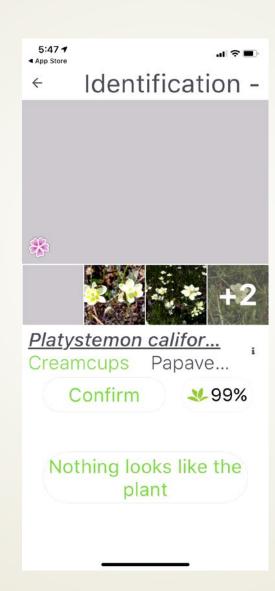

- Plants only
- Pretty good, but when wrong is horribly wrong
- Sometimes has outdated nomenclature
- Free
- Collaborative

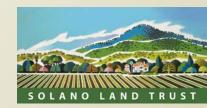

### Seek

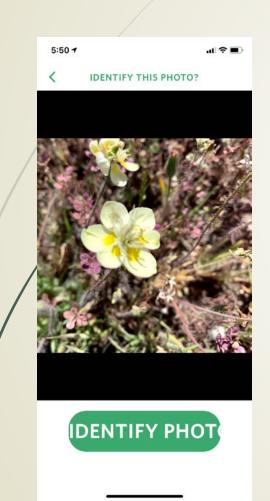

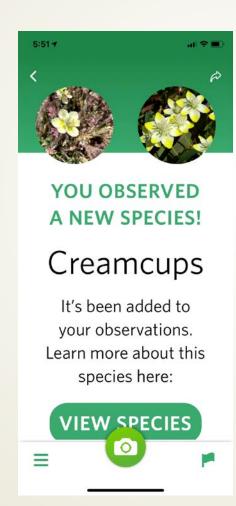

### Creamcups

Platystemon californicus

You observed it on Apr 17, 2021

#### **ABOUT**

Platystemon is a monotypic genus of flowering plants in the poppy family containing the single species
Platystemon californicus,

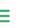

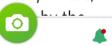

- Same database, developer as iNaturalist
- Kid safe
- No community involvement
- "Gamified", badges and accolades
- Free
- Sometimes a few wild guesses on species
- Plants & animals

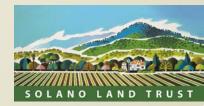

## Google Lens

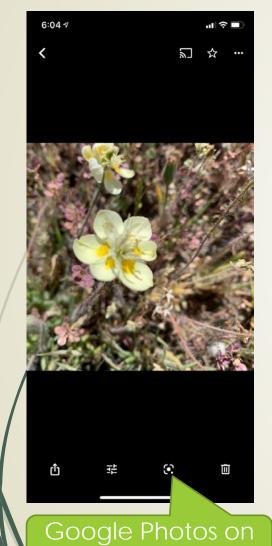

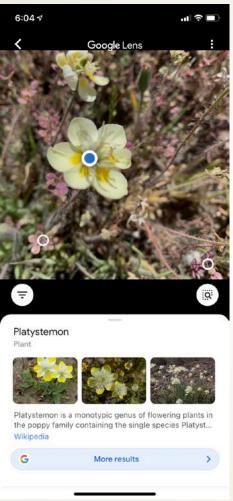

- Free
- Plants & animals
- No community
- No projects, research
- To genus
- Does well, but seemed slow?
- App on Android, Photos app in iOS

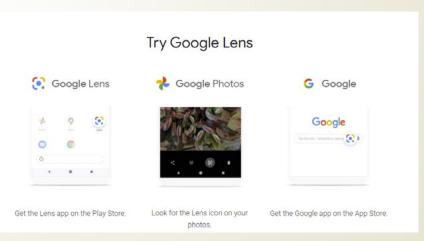

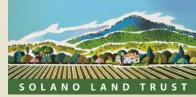

### Detailed info on any observation

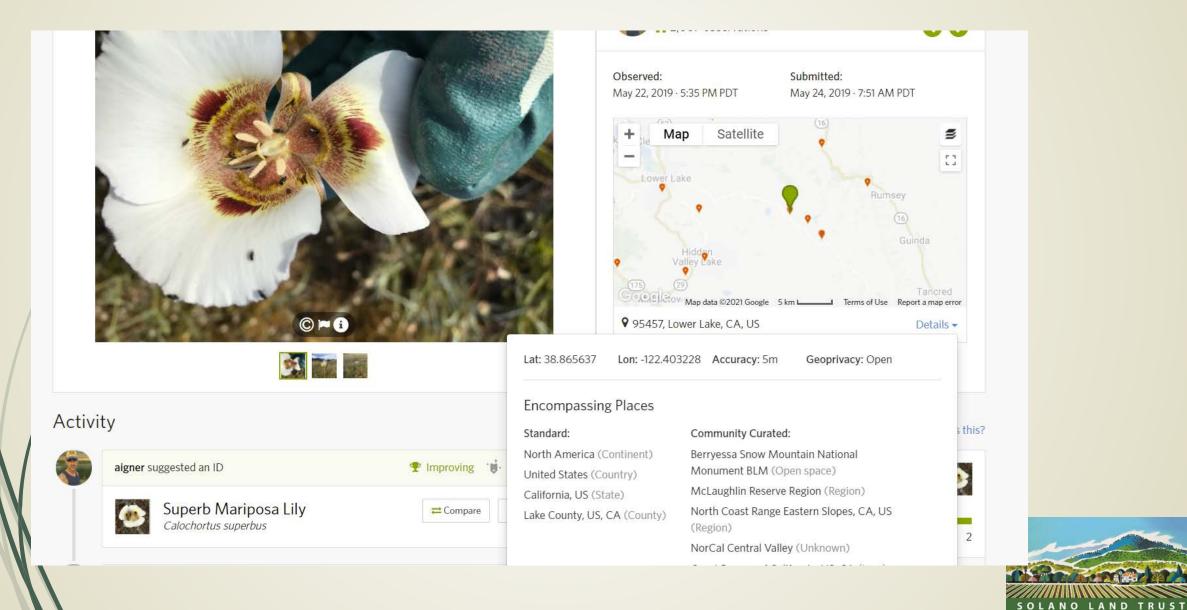

### Your observations by date

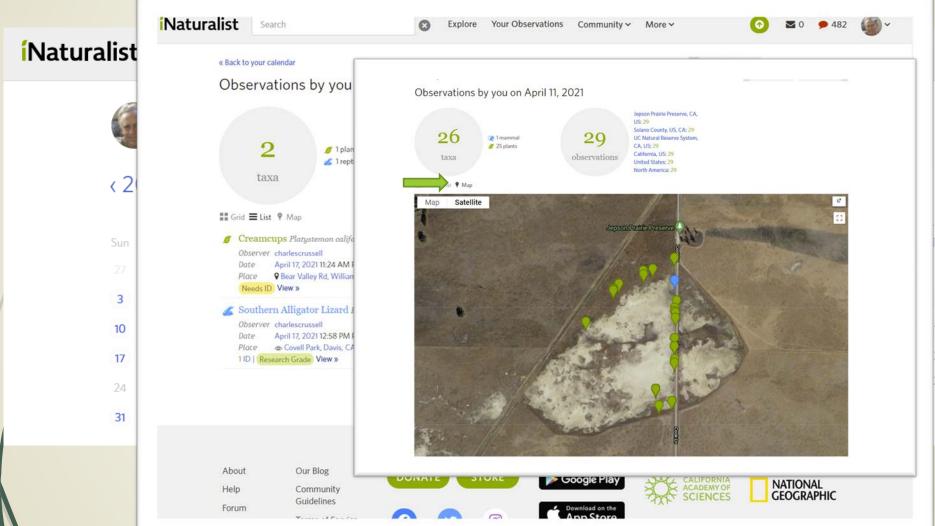

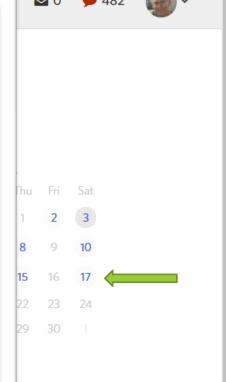

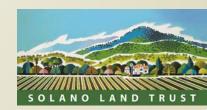

## Observations selected by various criteria

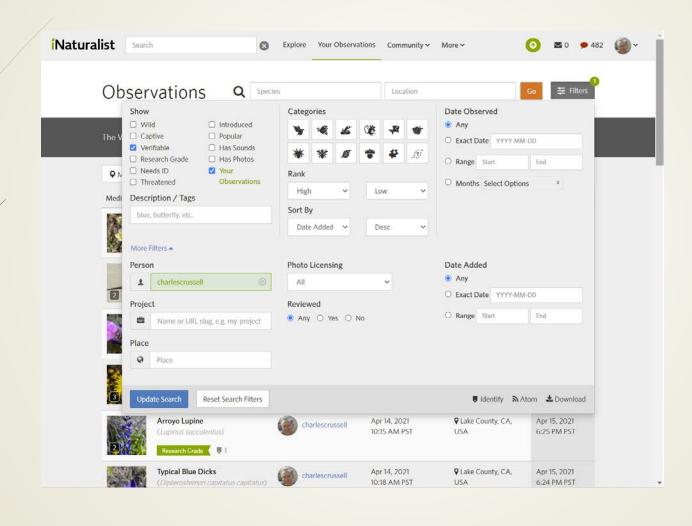

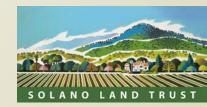

# Community Input

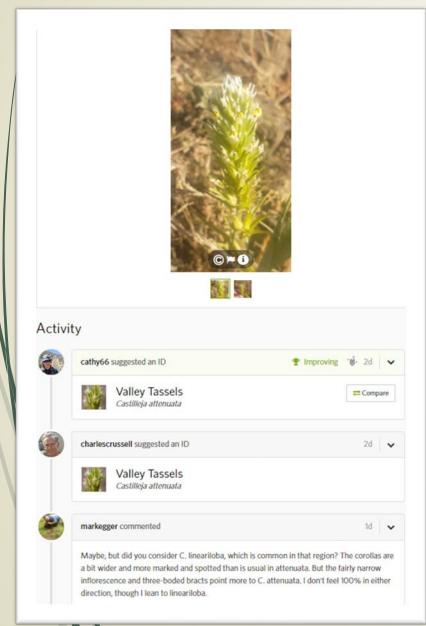

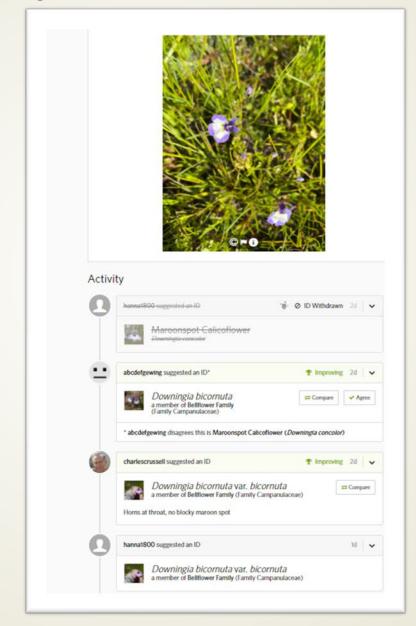

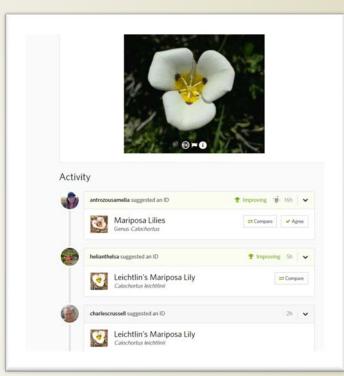

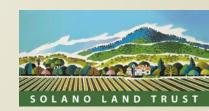

### Taxa Information Resource

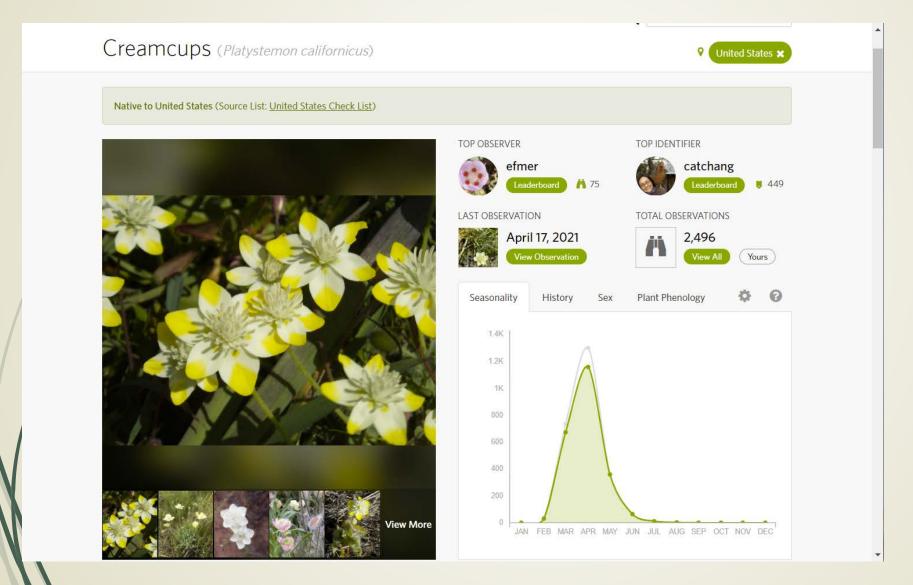

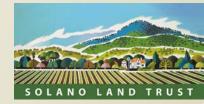

## Projects

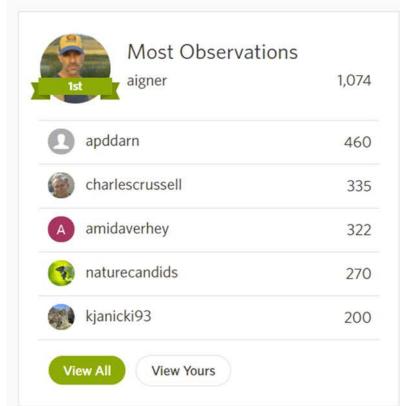

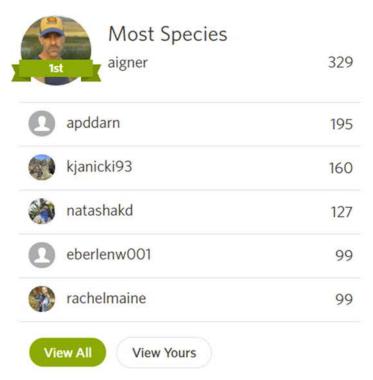

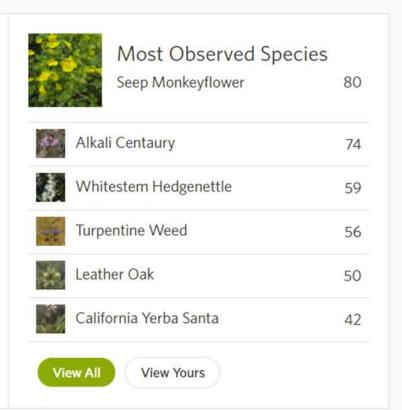

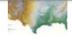

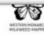

This project is designed to help scientists gather inform...

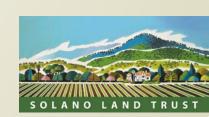

## Observation mapping

### Map of Observations

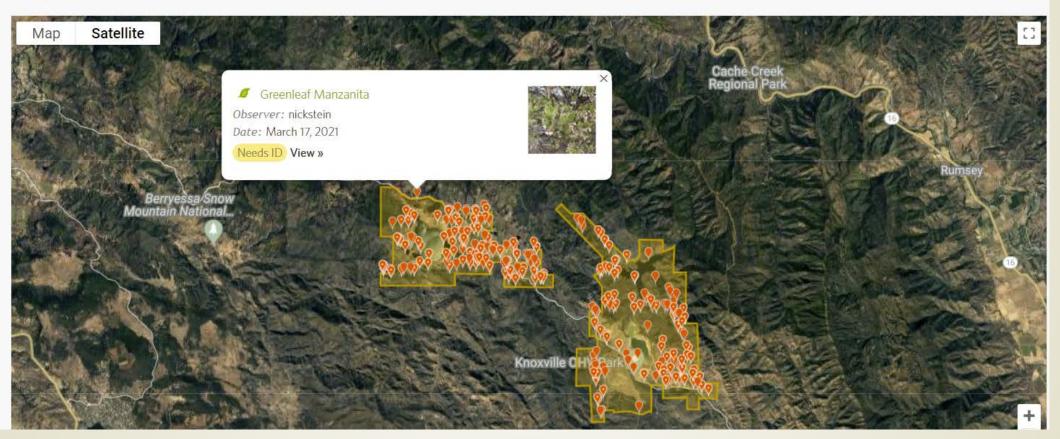

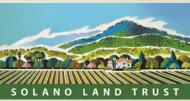

## Observation Mapping w/Criteria

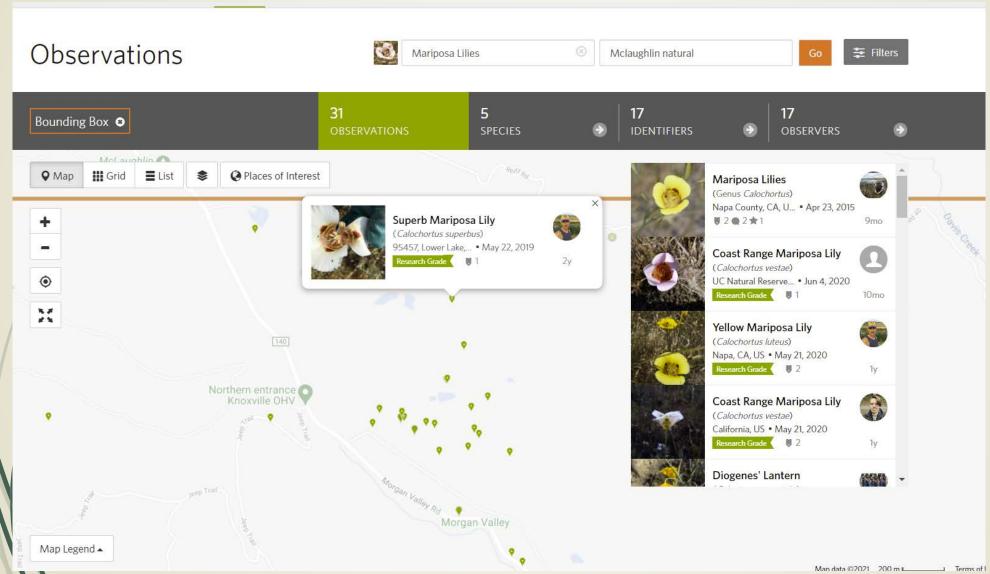

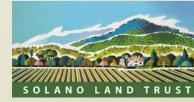

## Advanced Mapping Tools

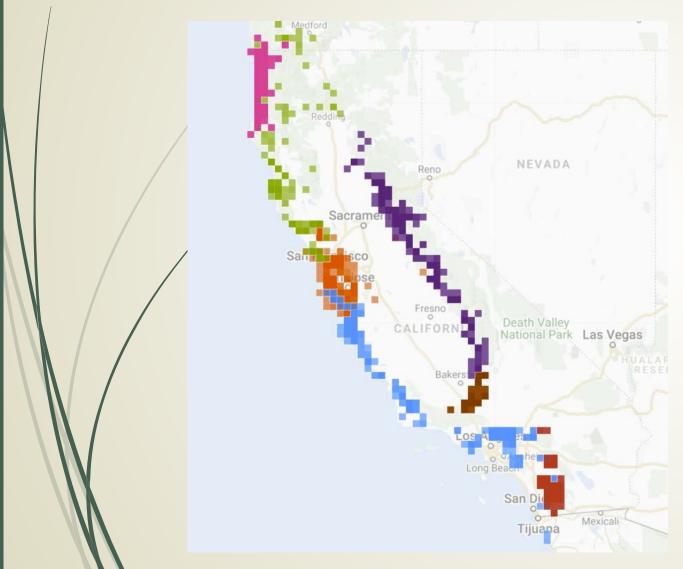

Ensatina salamander subspecies distribution map

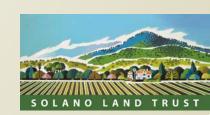

## City Nature Challenge 2021

### City Nature Challenge 2021 COVID19 PARTICIPATE EDUCATION TOOLKIT CNC FAQ EVENTS ABOUT Q [] Мар Satellite North North North Atlantic Indian South South Pacific Southern Google

April 30- May 3 2021

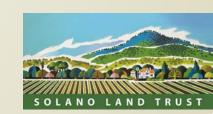

# Naturalist

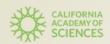

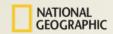

- Phone app and website for ID'ing plants and animals
- Free
- Easy to use
- Collaborative system for ID's, "Crowdsource identifications"
- Participate in "citizen science" projects
- Observations to help scientists
- Track your encounters with other organisms, expand your knowledge of our natural world
- Create lists of possible taxa in your target area
- View OTHER observations by various criteria

Charlie Russell Charlie@ibrakeforwildflowers.com @charlescrussell (iNaturalist) https://www.facebook.com/CaliforniaWildflowerHikes https://wildflowers.russellramblings.com/

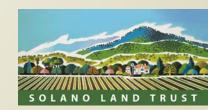